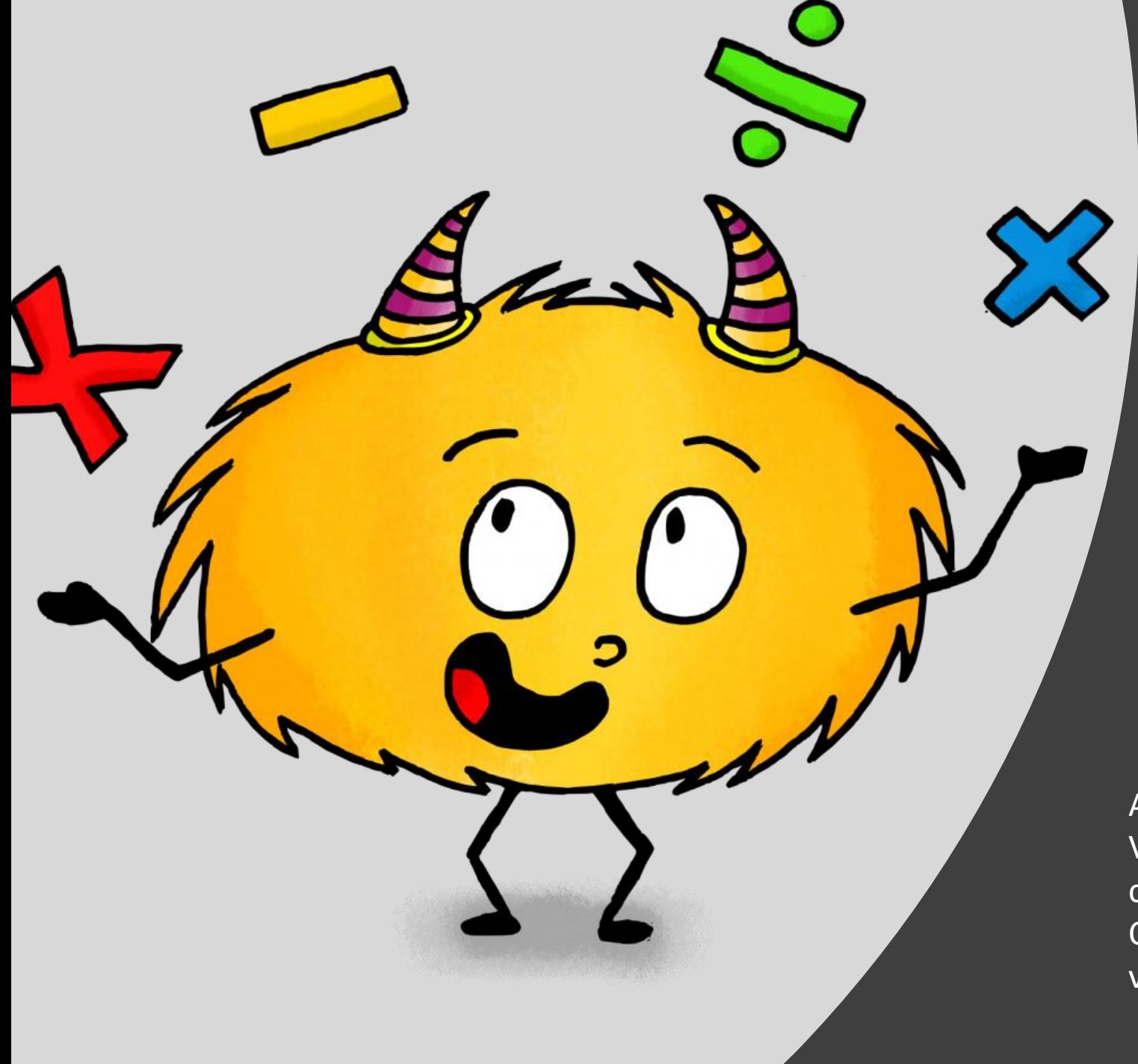

## Calculons en ligne !

Aujourd'hui, nous calculons en ligne ! Vous ne devez donc pas poser les calculs de cette séance.

Quand vous avez terminé un exercice, vérifiez vos calculs à l'aide d'une calculatrice ;)

**Consigne 1 : Faites ces calculs sans les poser sur une feuille.**

- $\cdot$  0,1 + 0,9 = 1
- $\cdot$  0,75 + 0,25 = 1
- $5,25 + 0,75 = 6$
- $10,1 + 0,9 = 11$

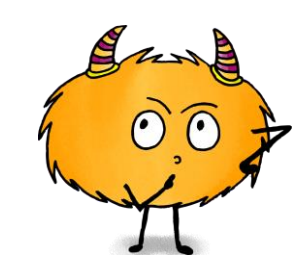

Aide : Vous souvenez-vous de notre travail sur les compléments à 10, 100, 1 000 ? Ici, nous travaillons les compléments à l'unité supérieur.

Connaitre les compléments à l'unité supérieur peut vous aider à calculer en ligne.

**Consigne 2 : répondez à ces questions.**

Combien manque-t-il à 9,35 pour faire 10 ? 0,65 Combien manque-t-il à 6,2 pour faire 8 ? 1,8 Combien manque-t-il à 7 pour faire 9,2 ? 2,2 Combien manque-t-il à 9,5 pour aller à 15 ? 5,5

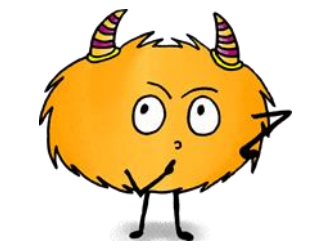

Aide :  $0,35 + ? = 1$  $0,2 + ? = 1$  $0,5 + ? = 1$ 

**Consigne 3 : mettez les réponses au bon endroit dans les calculs.**

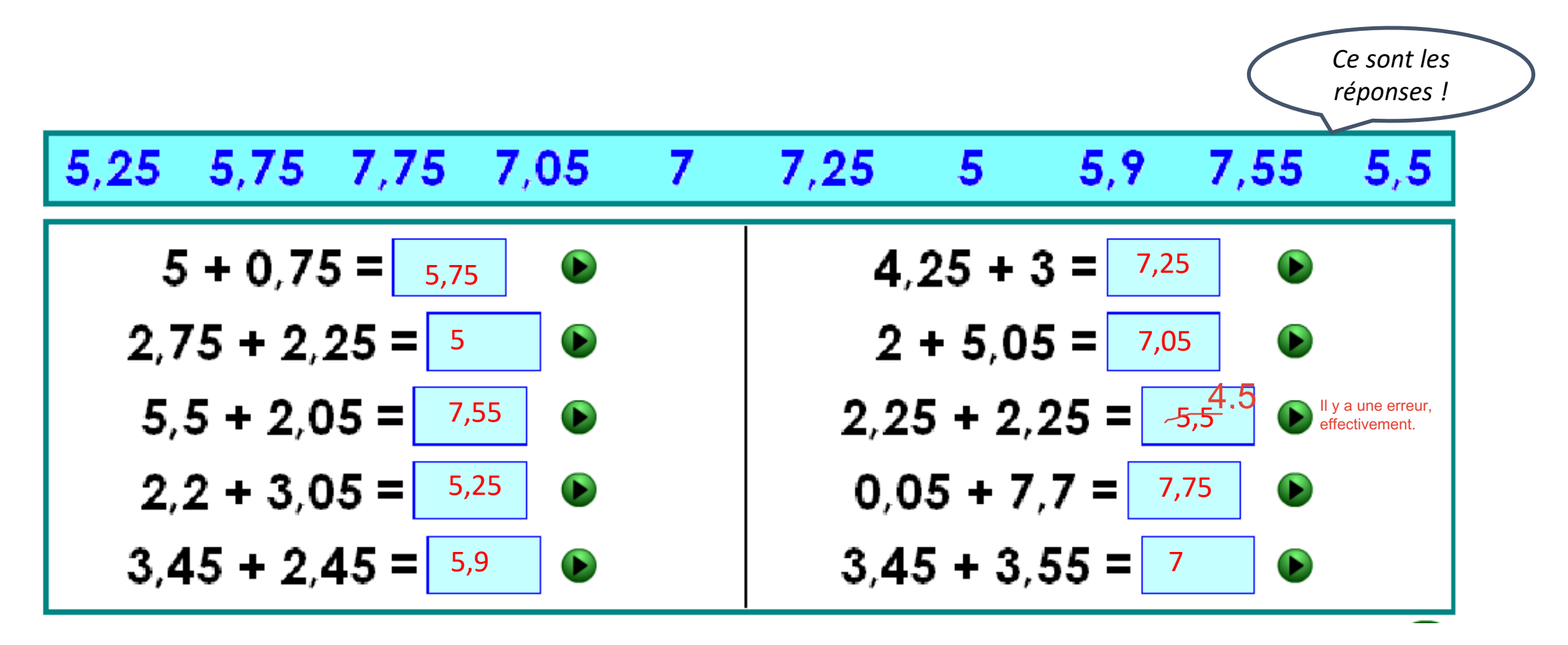